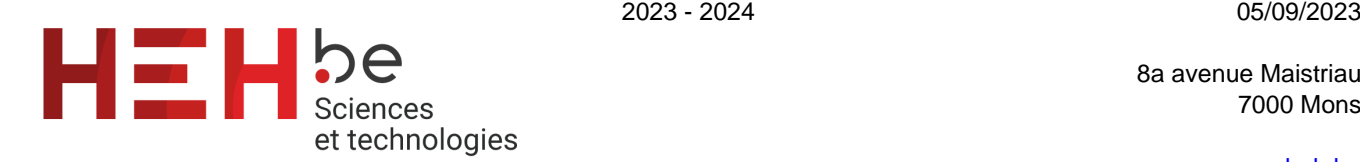

8a avenue Maistriau 7000 Mons

[www.heh.be](http://www.heh.be)

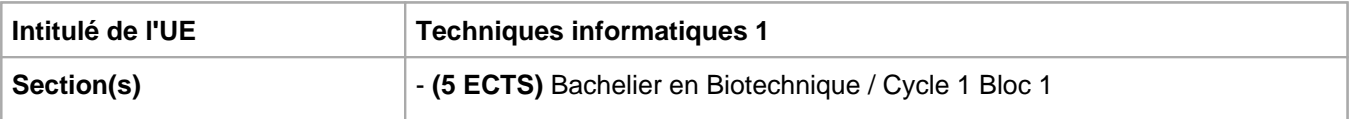

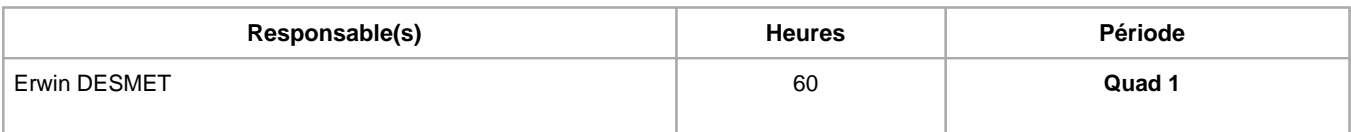

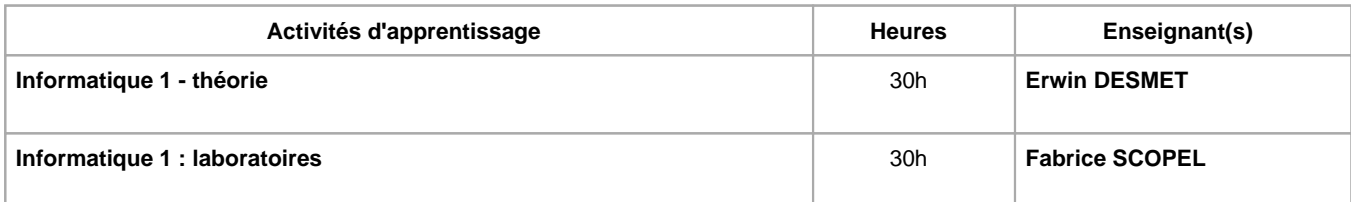

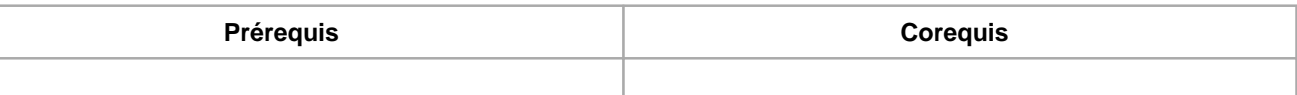

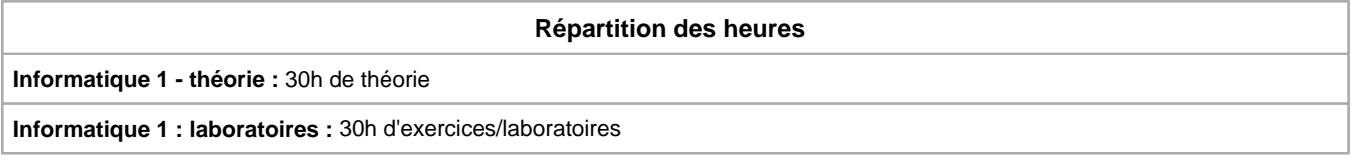

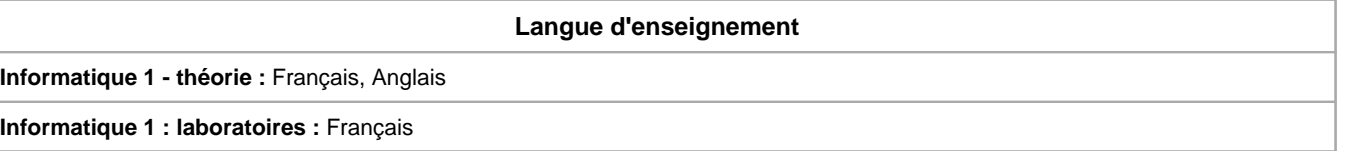

# **Connaissances et compétences préalables**

néant

# **Objectifs par rapport au référentiel de compétences ARES Cette UE contribue au développement des compétences suivantes**

#### **- Bachelier en Biotechnique :**

- Communiquer et informer
	- Choisir et utiliser les moyens d'informations et de communication adaptés
	- Mener une discussion, argumenter et convaincre de manière constructive
	- Utiliser le vocabulaire adéquat
	- Présenter des prototypes de solution et d'application techniques
- Collaborer à la conception, à l'amélioration et au développement de projets techniques
	- Elaborer une méthodologie de travail
	- Proposer des solutions qui tiennent compte des contraintes
- S'engager dans une démarche de développement professionnel
	- Travailler tant en autonomie qu'en équipe dans le respect de la structure de l'environnement professionnel
- S'inscrire dans une démarche de respect des réglementations
	- Respecter les normes, les procédures et les codes de bonne pratique

Apporter les solutions techniques en réponse aux questionnements spécifiques dans le domaine biologique Préparer l'analyse et l'exploitation des résultats des dispositifs de collecte de données

**- Bachelier en Biotechnique option bioélectronique et instrumentation :**

**- Bachelier en Biotechnique option bioinformatique :**

#### **Objectifs de développement durable**

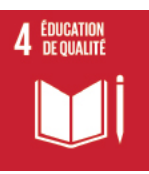

## **Education de qualité**

Objectif 4 Assurer l'accès de tous à une éducation de qualité, sur un pied d'égalité, et promouvoir les possibilités d'apprentissage tout au long de la vie

4.4 D'ici à 2030, augmenter considérablement le nombre de jeunes et d'adultes disposant des compétences, notamment techniques et professionnelles, nécessaires à l'emploi, à l'obtention d'un travail décent et à l'entrepreneuriat.

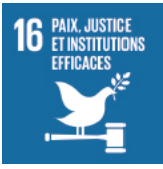

## **Paix, justice et institutions efficaces**

Objectif 16 Promouvoir l'avènement de sociétés pacifiques et ouvertes aux fins du développement durable, assurer l'accès de tous à la justice et mettre en place, à tous les niveaux, des institutions efficaces,responsables et ouvertes

16.7 Faire en sorte que le dynamisme, l'ouverture, la participation et la représentation à tous les niveaux caractérisent la prise de décisions.

#### **Acquis d'apprentissage spécifiques**

- Bases de numération
- Logique booléenne
- Comprendre et traduire des algorithmes sous forme de pseudo-codes et d'ordinogrammes
- Comprendre et traduire des algorithmes en langage Python
- Utiliser l'environnement de développement Python
- Elaborer des scripts en Python
- Comprendre le fonctionnement d'un ordinateur

## **Contenu de l'AA Informatique 1 - théorie**

#### **Théorie :**

- Systèmes binaires et bases de numération
- Logique booléenne
- Algorithmique
- Python
- Composants Hardware

#### **Laboratoire :**

- Familiarisation avec l'outil informatique (Windows 7 / Windows 8), clavier et raccourcis
- MS-DOS et gestion des fichiers sous Windows
- Traitement de texte
- Tableur
- Présentation du langage de programmation Python et des outils informatiques

# **Contenu de l'AA Informatique 1 : laboratoires**

- Familiarisation avec l'outil informatique (Windows 7 / Windows 8 / Windows 10), clavier et raccourcis.
- MS-DOS et gestion des fichiers sous Windows.
- Traitement de texte.
- Tableur.
- Présentation du langage de programmation Python et des outils informatiques.

#### **Méthodes d'enseignement**

**Informatique 1 - théorie :** cours magistral, approche par situation problème, approche déductive, approche avec TIC, utilisation de logiciels

**Informatique 1 : laboratoires :** cours magistral, travaux de groupes, approche par projets, approche par situation problème, utilisation de logiciels

#### **Supports**

**Informatique 1 - théorie :** copies des présentations, syllabus, notes d'exercices

**Informatique 1 : laboratoires :** syllabus, notes de cours, protocoles de laboratoires

**Ressources bibliographiques de l'AA Informatique 1 - théorie**

- Syllabus « Informatique Appliquée » Erwin Desmet, HEH Campus Technique
- TAREK, Z. et RICHTER, S. (2009), Programmation Python, Concept et optimisation 2ème édition, éditions Eyrolles
- SWINNEN G. (2012), Apprendre à programmer avec Python 3, éditions Eyrolles
- « Aide et support microsoft » http://support.microsoft.com/?ln=fr
- « Apache OpenOffice Support » http://www.openoffice.org/support/index.html

#### **Ressources bibliographiques de l'AA Informatique 1 : laboratoires**

- Syllabus « Initiation à l'informatique » Fabrice Scopel, HEH Campus Technique, 2021.
- « Aide et support microsoft » http://support.microsoft.com/?ln=fr
- « Apache OpenOffice Support » http://www.openoffice.org/support/index.html
- TAREK, Z. et RICHTER, S. (2009), Programmation Python, Concept et optimisation 2ème édition, éditions Eyrolles
- SWINNEN G. (2012), Apprendre à programmer avec Python 3, éditions Eyrolles

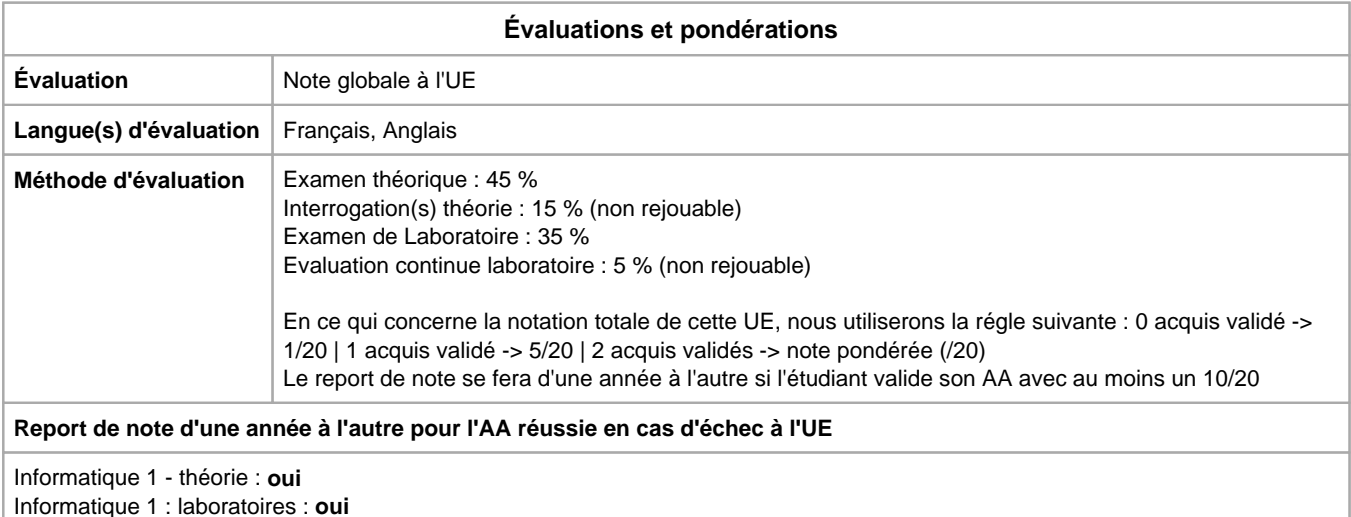

# Année académique : **2023 - 2024**